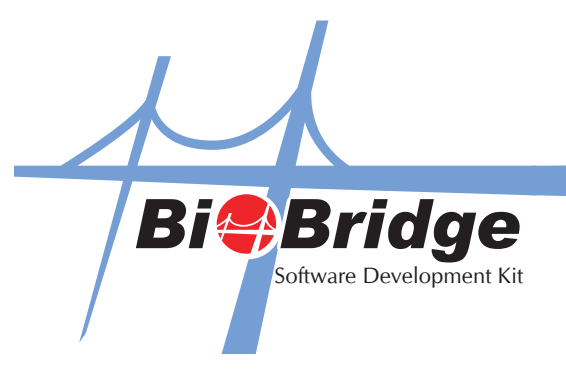

## Using Event Function For Multiple Fingerprint Terminals

When there are multiple fingerprint terminals, you can name the BioBridgeSDK to specify which one to respond to. For example, if you name the first BioBridgeSDK as BioBridgeSDK1 then your function name should start with BioBridgeSDK1 (e.g. BioBridgeSDK1.GetUserInfo), and if the second BioBridgeSDK is named as BioBridgeSDK2 then you must start your function using BioBridgeSDK2 (e.g. BioBridgeSDK2. GetUserInfo) to detect different Fingerprint terminals.